## **Jak zaprogramować robota : zastosowanie Raspberry Pi i Pythona w tworzeniu autonomicznych robotów / Danny Staple. – Gliwice , © 2022**

Spis treści

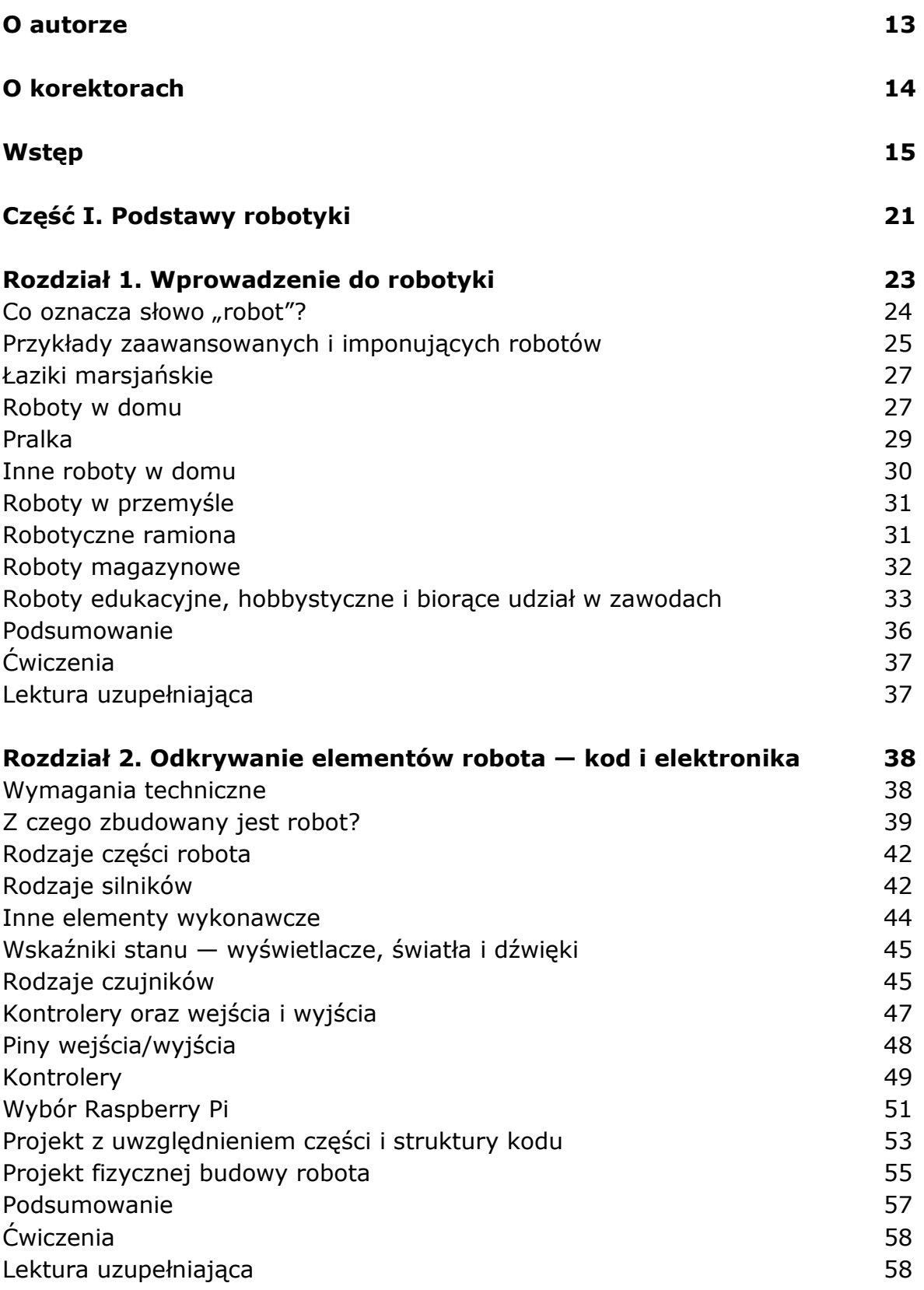

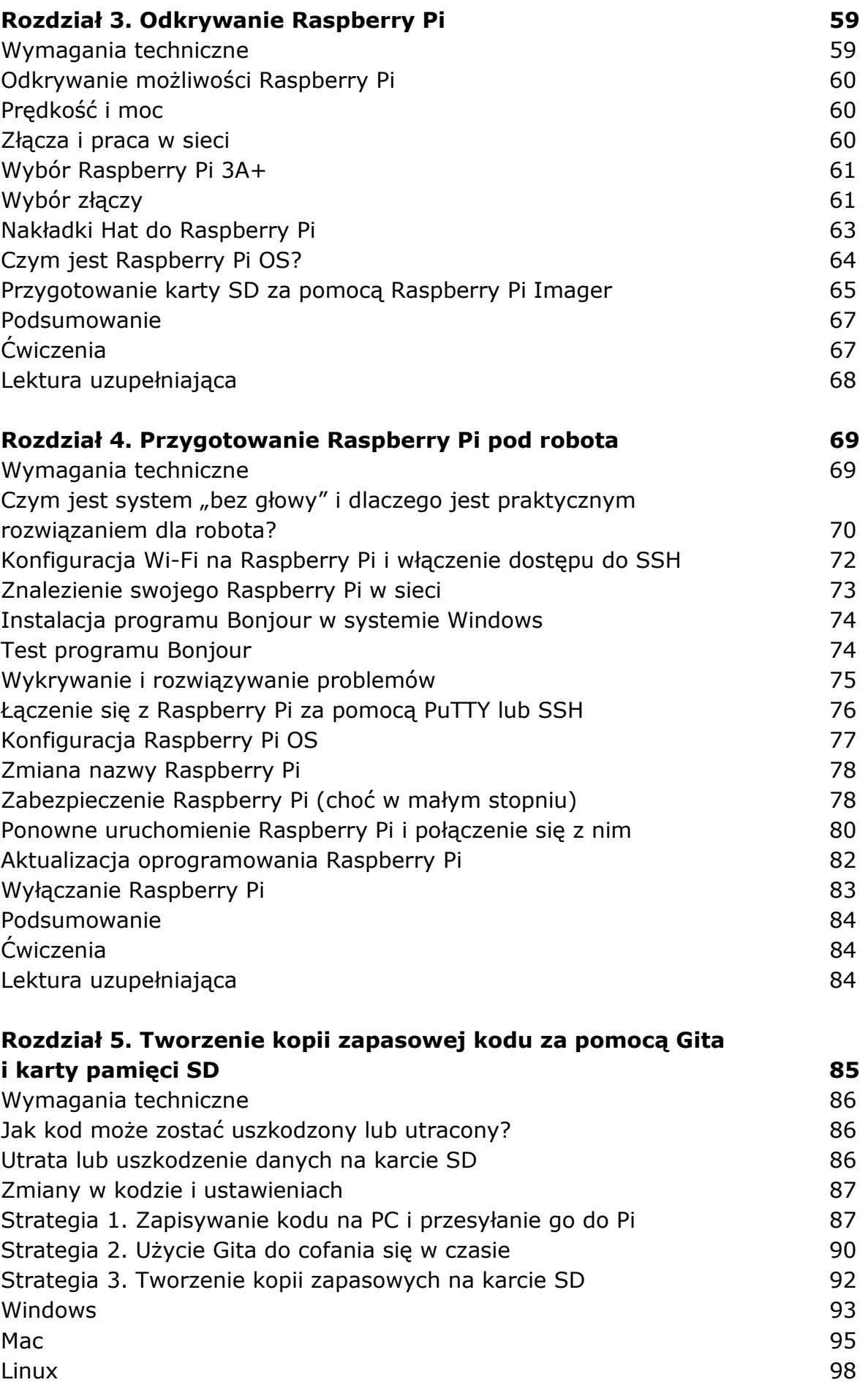

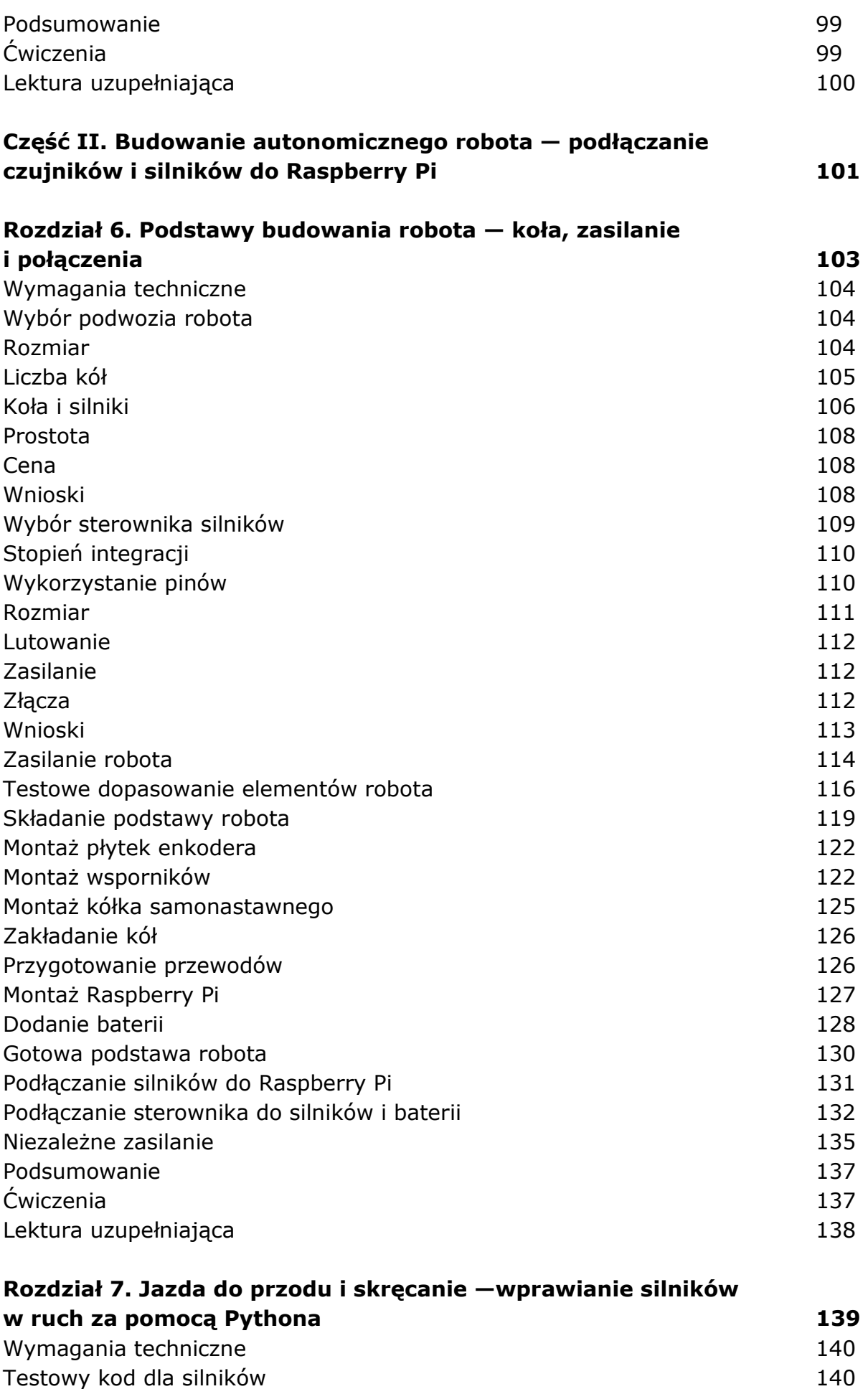

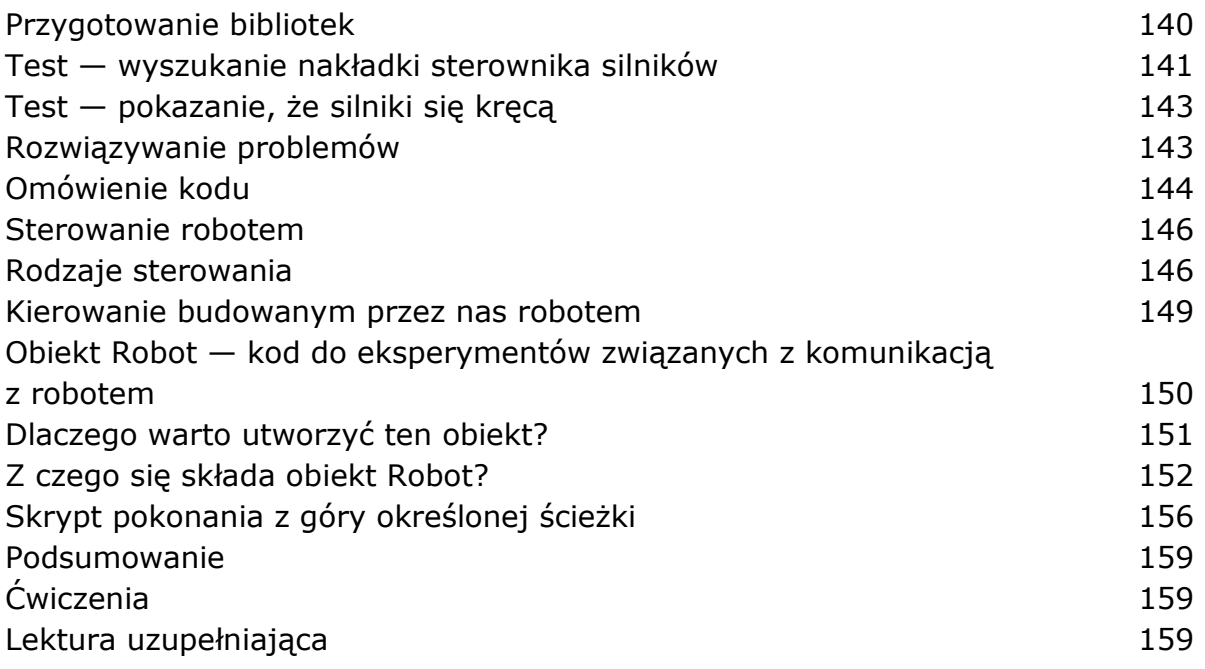

## **Rozdział 8. Programowanie czujników odległości za pomocą**  Pythona 160

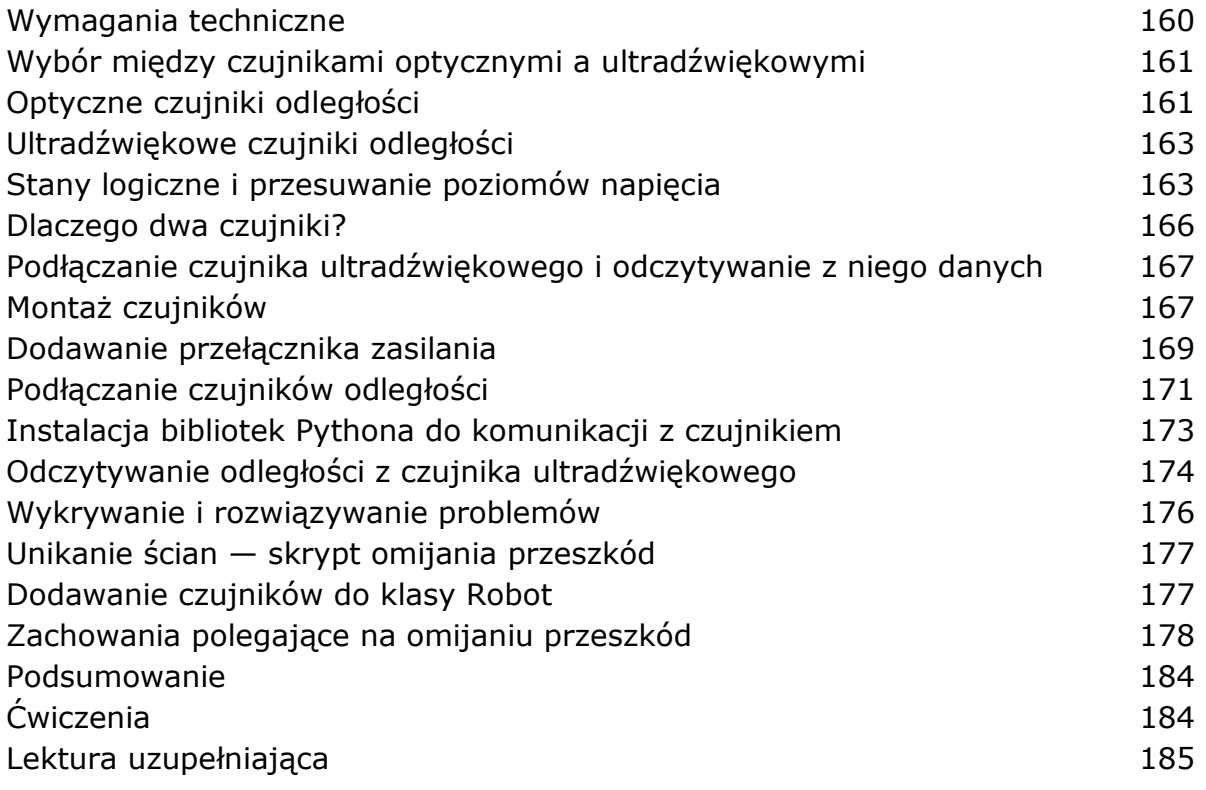

## **Rozdział 9. Programowanie pasków LED RGB za pomocą Pythona 186**

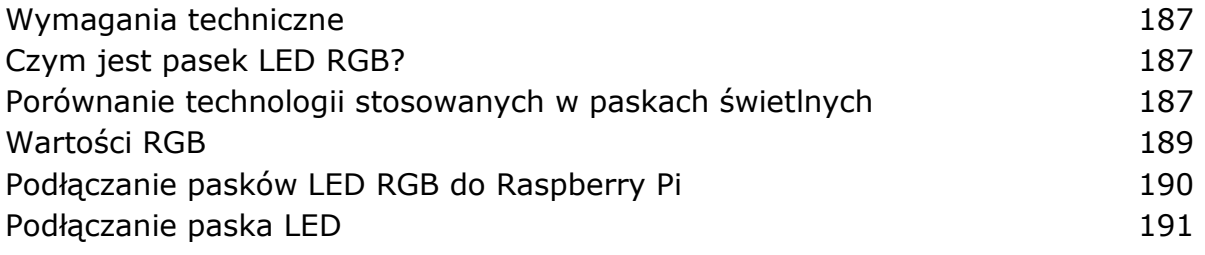

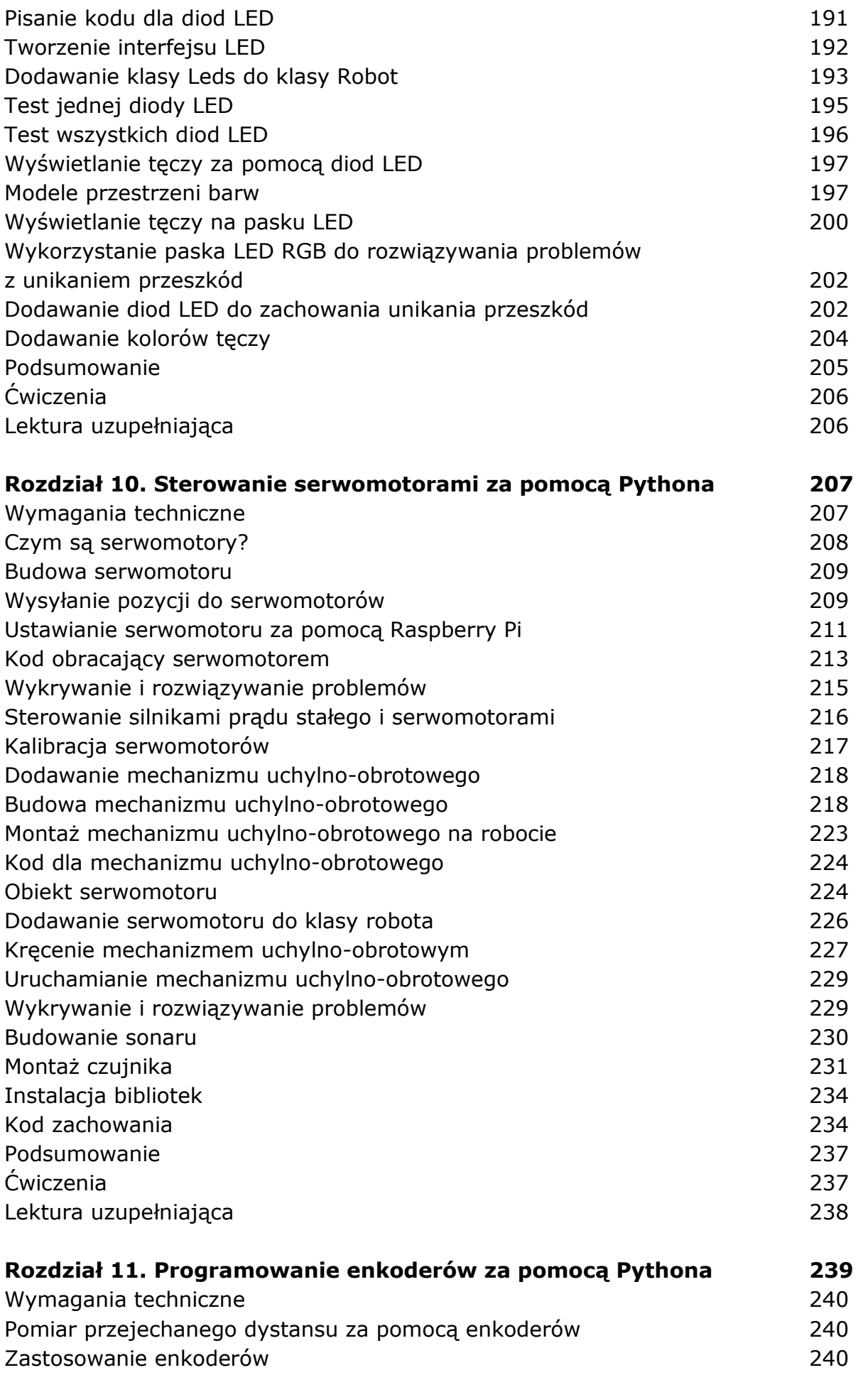

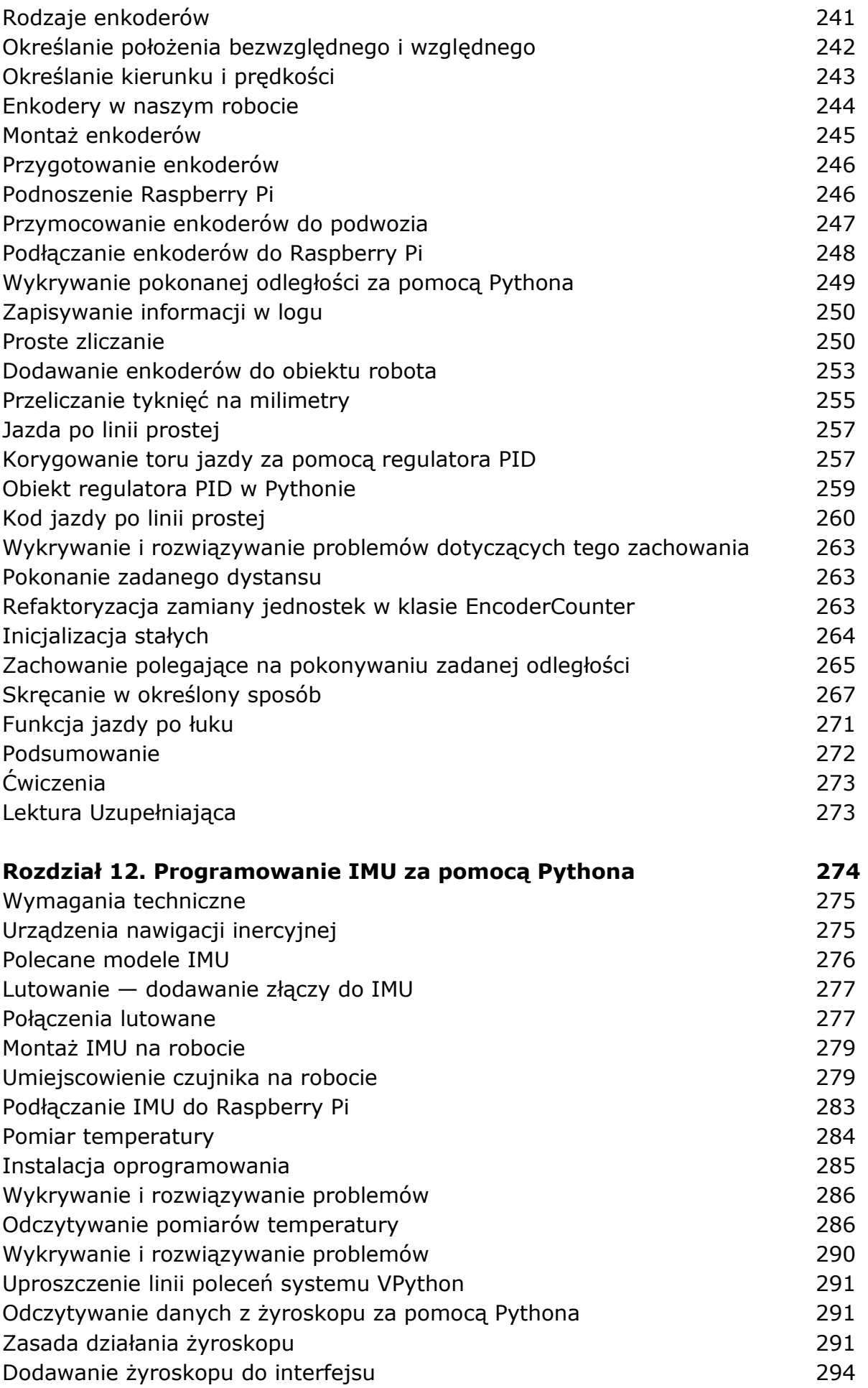

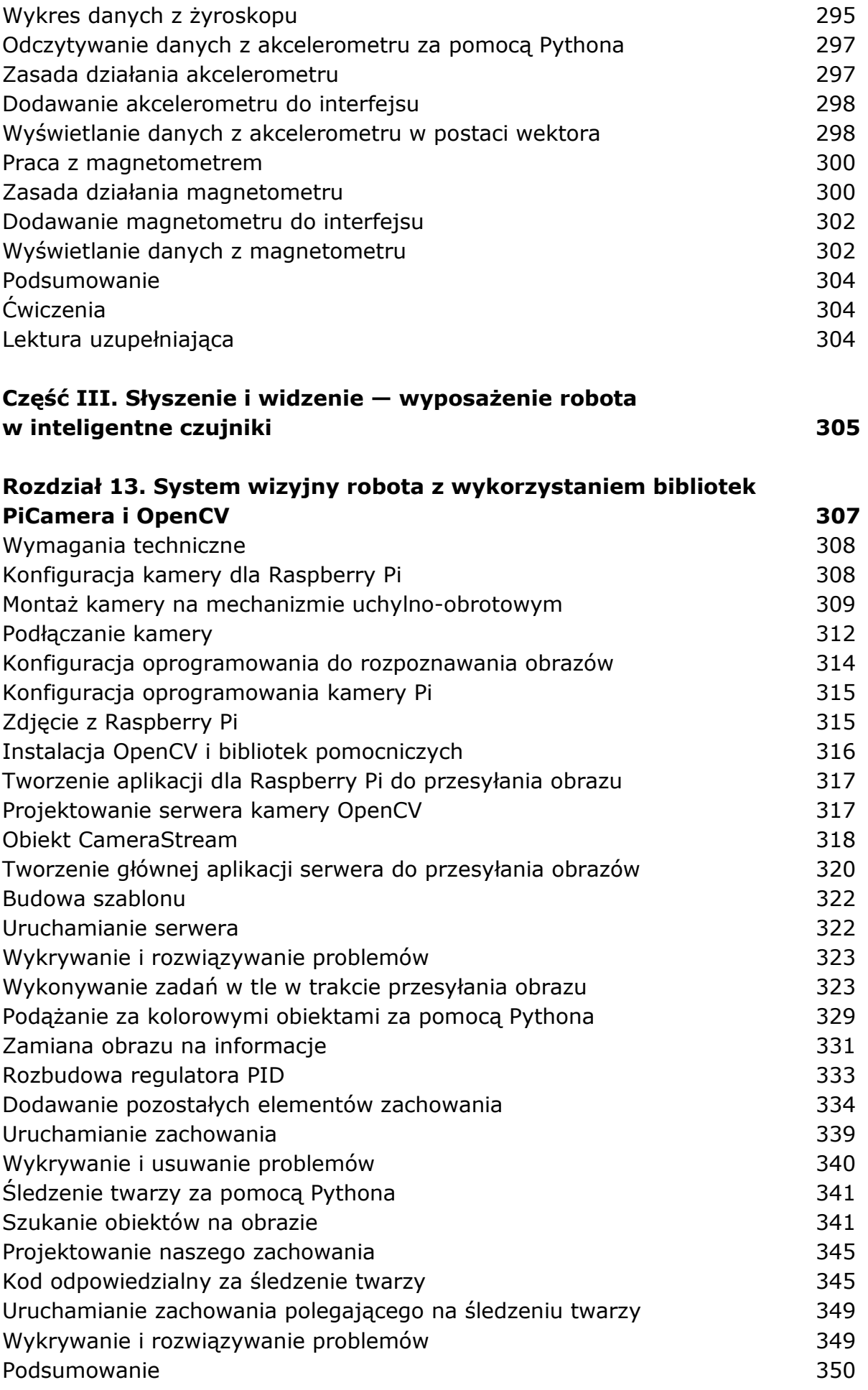

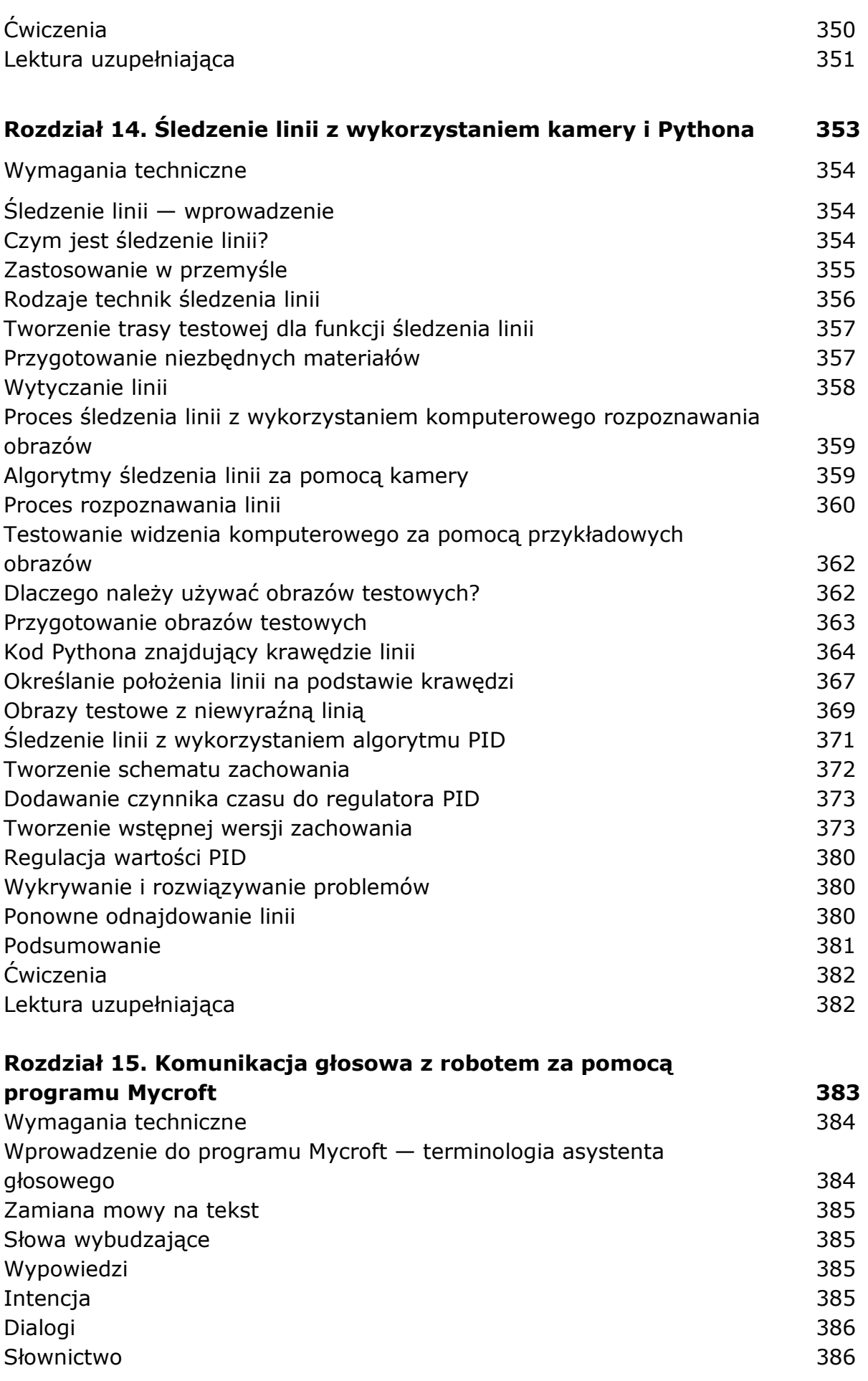

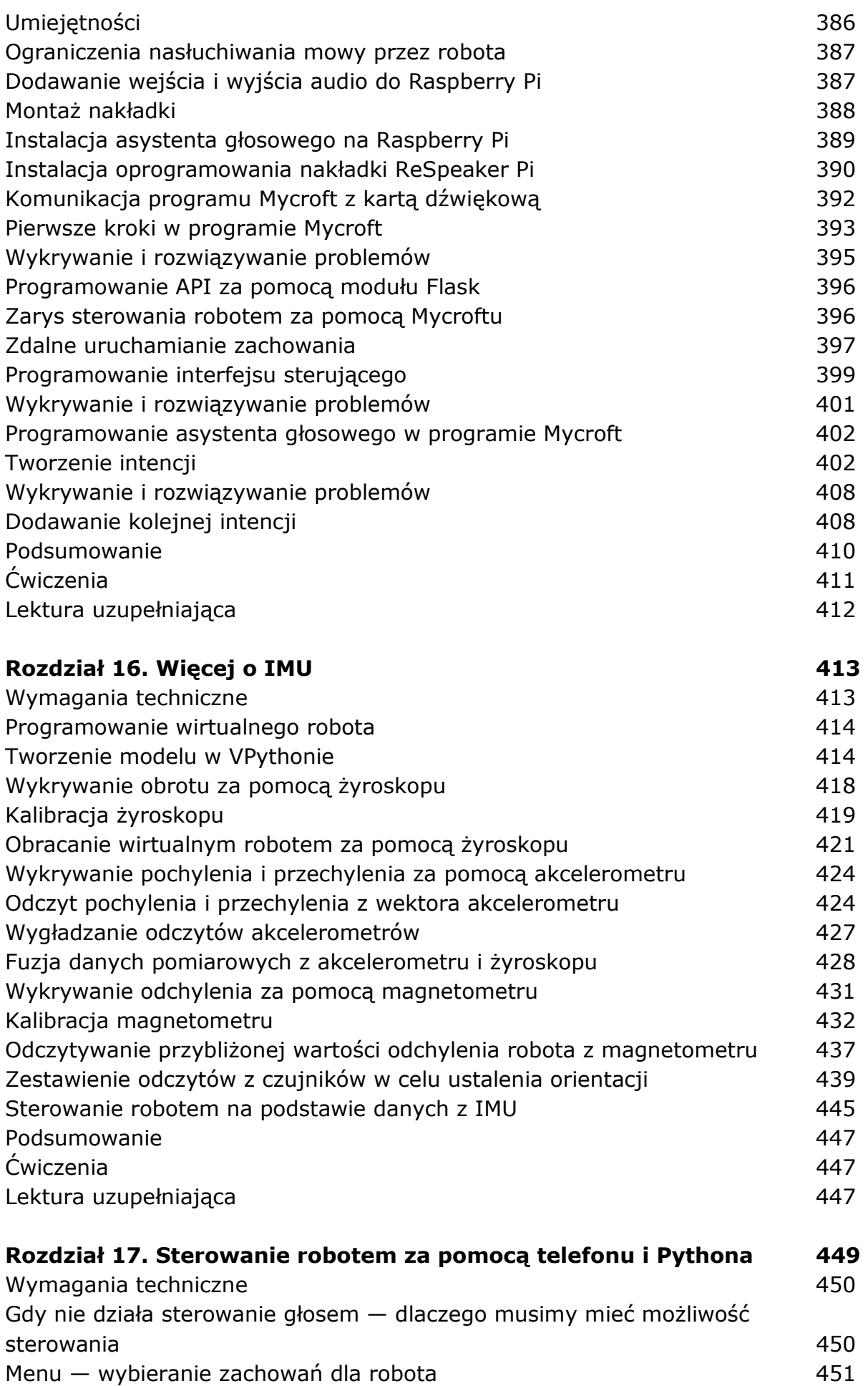

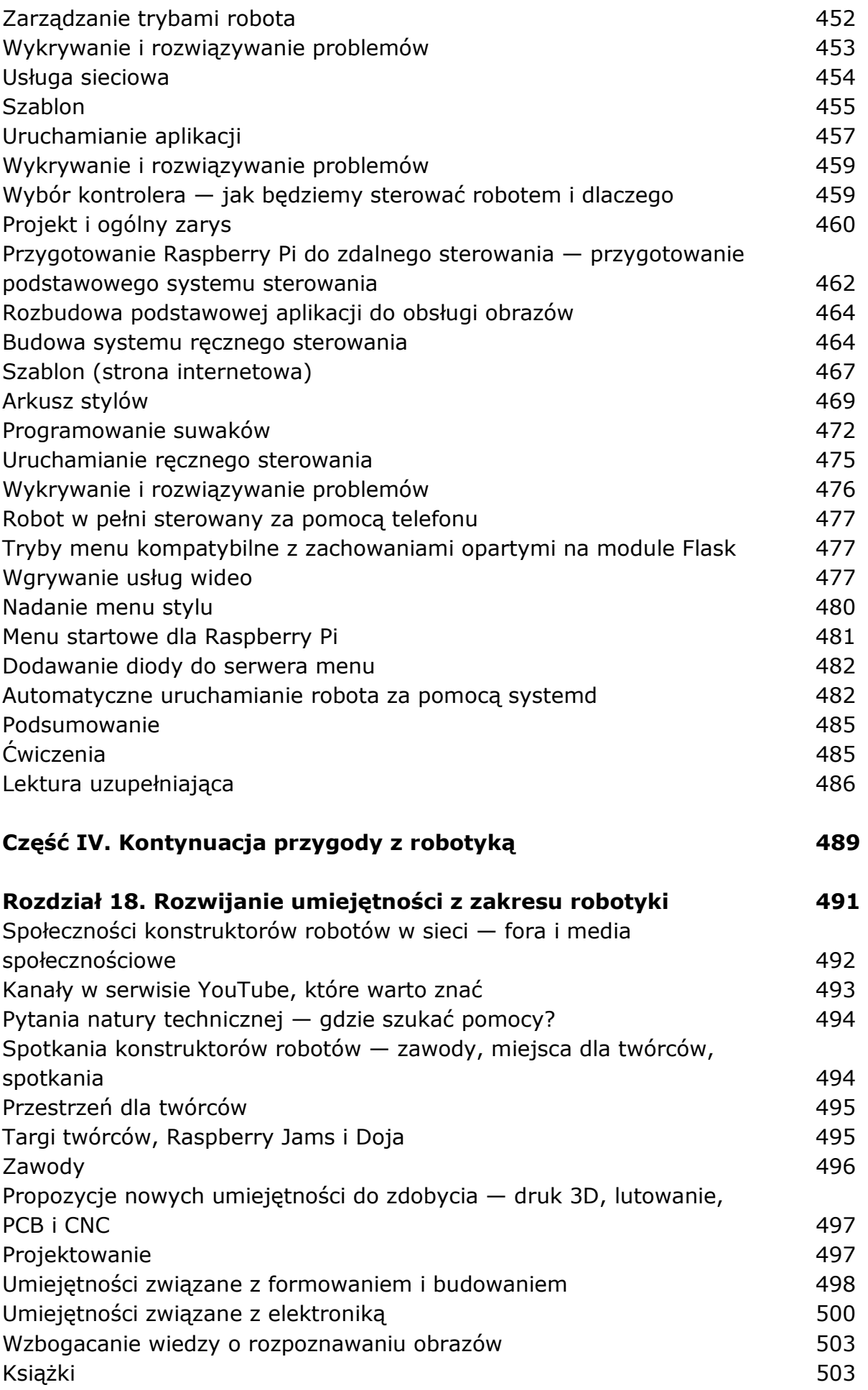

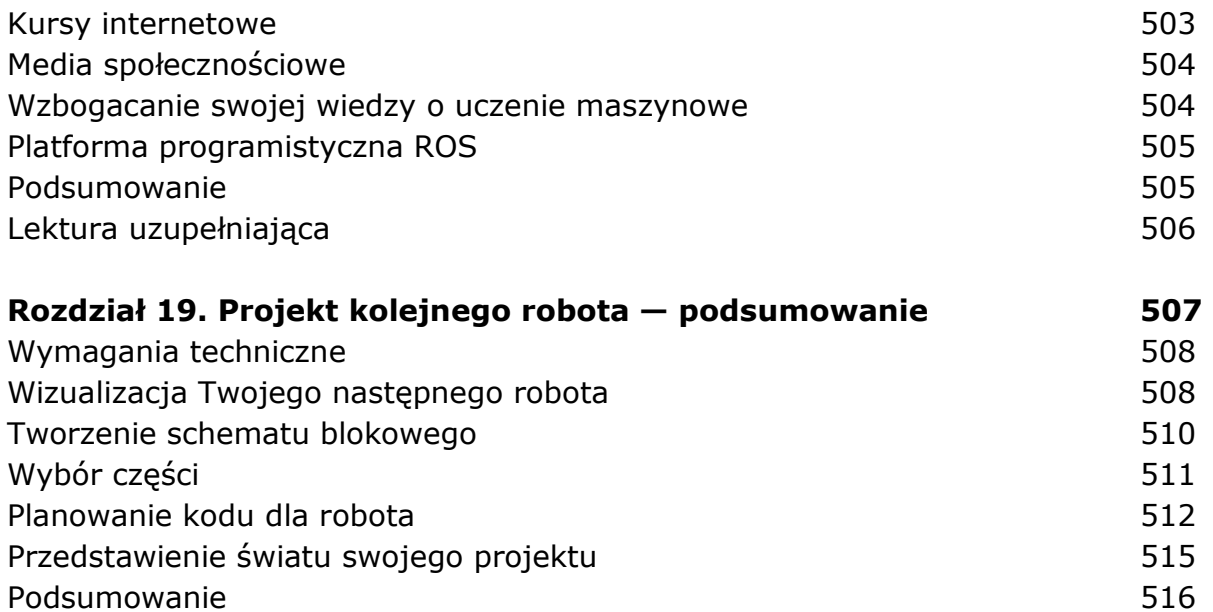

oprac. BPK